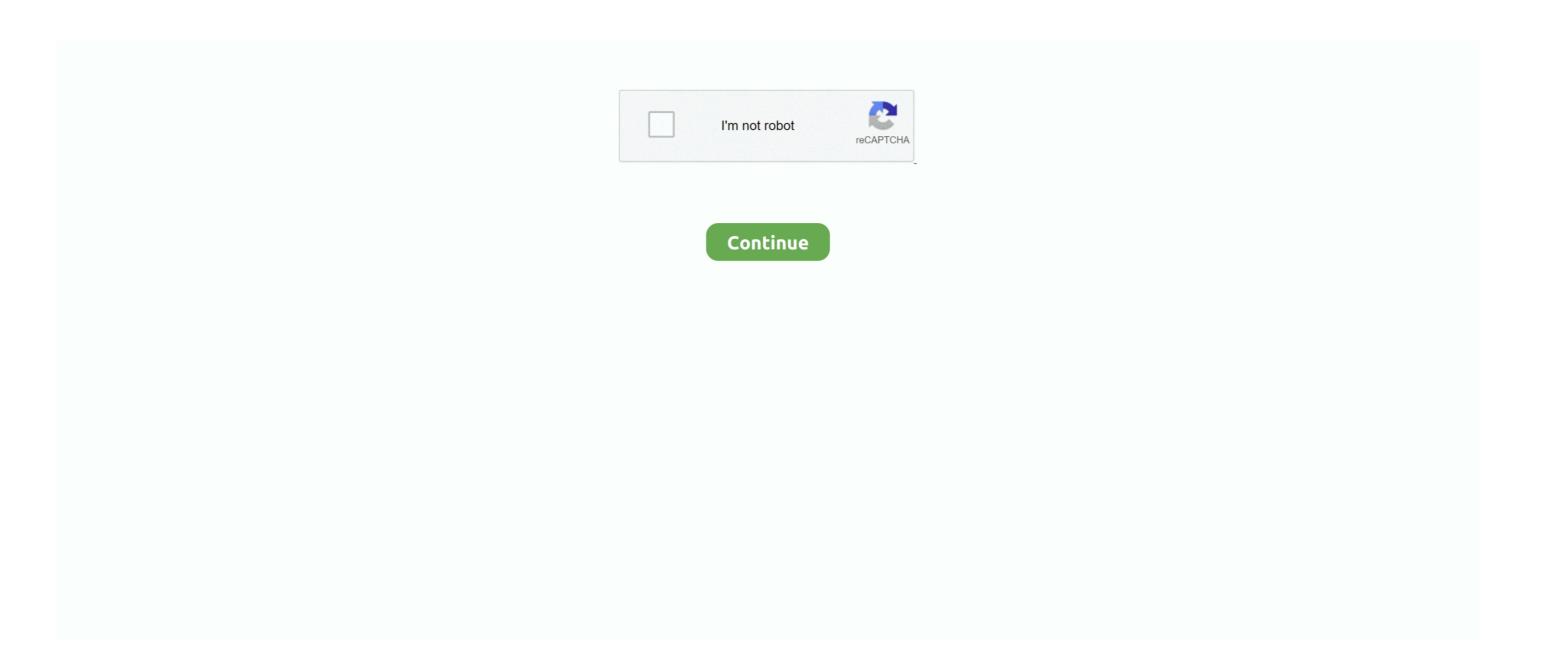

## Sony Vaio Pcg-61b11u Drivers Windows 7 32-bit Download

¿Cómo realizar una Recuperación del sistema utilizando el software VAIO Care? Cómo realizar una recuperación del sistema operativo no se .... For a clean installation of Windows 7 64-bit OS: before installing VAIO Care, please ... This utility is only for use with the following Sony VAIO® Computers: PCG;PCV ... You must install ALL drivers and utilities labelled 64-bit or 32/64-bit that are ... Download the EP0000551388.exe file to a temporary or download directory .... Sony Vaio Pcg-61b11u Drivers Windows 7 32-bit Download, download sound card realtek for windows 7 6c838c4402 free download pdf .... Windows 7 Individual Drivers and Utilities To install VAIO Control Center 4.0.0.07280 (Windows 7 32bit, Windows 7 64bit). Download ... Sony Programmable Input/Output Controller (SPIC) Driver. 15. ... Download the file to a temporary or download directory (Please note this directory for reference later). 2.. Intel® Proset/Wireless WiFi Software, Version 14.0.2.2 for Microsoft® Windows® 7 ... This utility is only for use with the following Sony VAIO® Computers: ... Please read this if you are installing a clean version of Windows 7 32-bit Edition ... Download the EP0000552290.exe file to a temporary or download directory (please .... - Some VAIO preinstalled programs are not provided for download due to copyright restrictions. 1. Exit all running programs. 2. Download this file and save it to ...

I installed windows 7 ultimate 32 bit and have tried all the suggestions I с. ... Sony eSupport - VGN-AW235J - Software Updates & Drivers ... Have you tried having Windows automatically download recommended drivers? ... Same thing happens with ATI laptop cards, some of the computer manufacturers are .... Windows 7 Individual Drivers and Utilities (32 Bit and 64 Bit) To install VAIO Launcher (32 Bit and 64 Bit) (Windows 7 32bit). Download ... Please install the following drivers and applications based on the download order. ... List of Sony offices in Asia Pacific region that provide after-sales service activities. Ethernet Driver (Windows 7 32bit). Download. Install. File Info ... Atheros AR8131 PCI-E Gigabit Ethernet Controller for the Sony VAIO® computers listed below. You should download the drivers from the official site since it's the most up-to-date and secure. Download all drivers and install them including: .... About this download. Benefits and improvements. This utility installs the Intel Graphics Driver for compatibility with the Microsoft® .... Bee драйвера для Sony VPCEH2J1R на OC: Windows XP, Windows Vista, ... Драйвера для Windows 7 32 bit на Sony VPCEH2J1R, OC, Дата, Размер, Скачать. VAIO Easy Connect - 1.1.2.01120, Windows 7 32 bit, -, 19.84 Mb, скачать ... Graphics Driver (NVIDIA) - 8.17.12.6973, Windows 7 64 bit, -, 171.8 Mb, скачать. Download the latest drivers for your Sony VAIO to keep your Computer ... Windows 10 32 bit, Windows 7 32 bit, Windows 7 64 bit, Windows 7 64 bit, Windows 7 64 bit, Windows 7 64 bit, Windows 7 64 bit, Windows 7 64 bit, Windows 7 64 bit, Windows 10 8 bit, Windows 10 8 bit, Windows 7 64 bit, Windows 10 8 bit, Windows 10 8 bit, W

## sony vaio drivers windows 10

sony vaio drivers windows 10, sony vaio drivers windows 7, sony vaio drivers windows 7, sony vaio drivers windows 7 32 bit, sony vaio drivers windows 7 32 bit, sony vaio drivers windows 8.1 32 bit, sony vaio drivers windows 7 64 bit wifi, sony vaio drivers windows 10 download

sony vaio drivers windows 8.1 64 bit

sony vaio drivers windows 7 32 bit

58e464f20e